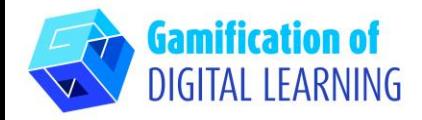

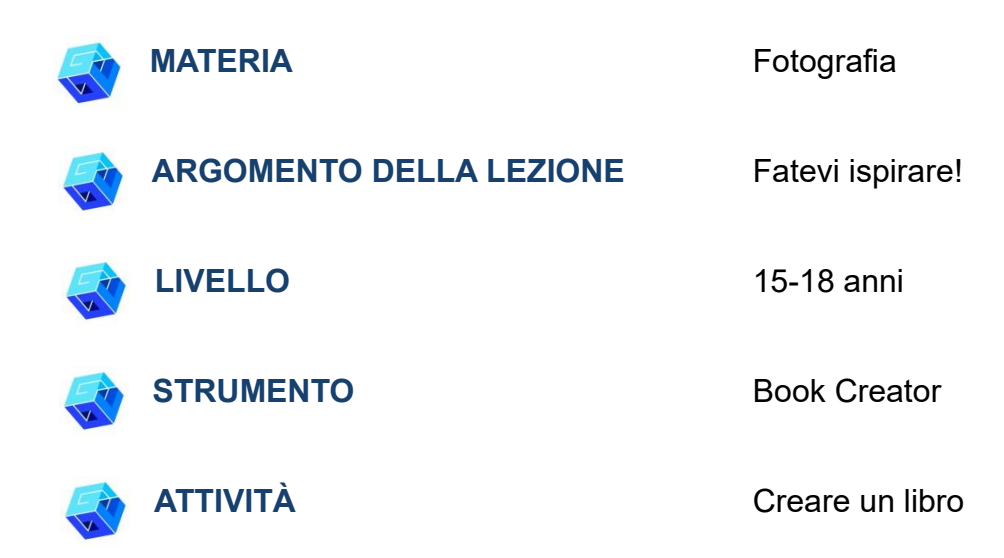

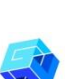

**RISORSE:** Informazioni relative agli argomenti trattati: informazioni sull'ispirazione, il plagio, i diritti d'autore. Esempi di ispirazione e plagio. Film sull'ispirazione. Link utili sono inclusi nella sezione "Risorse" della sequenza pedagogica n°14.

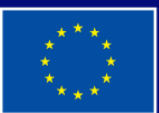

**Cofinanziato** dall'Unione europea

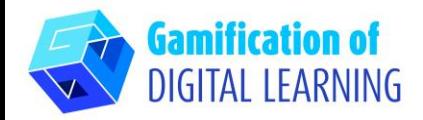

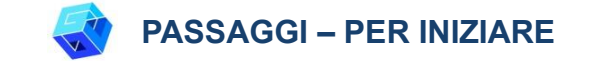

1. Andate sul sito web: [Bookcreator](https://bookcreator.com/)

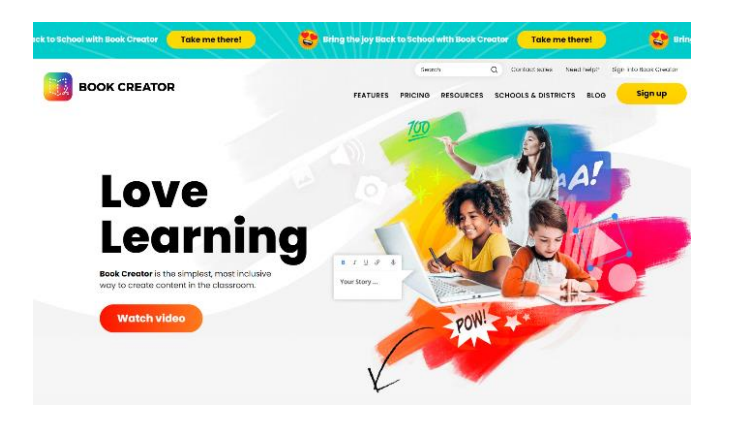

2. Accedete: cliccate su "Sign in" ricordandovi di accedere come insegnanti. Potete usare il vostro account gmail; dovrete anche scegliere il grado delle vostre classi, le materie che insegnate e il nome della vostra biblioteca.

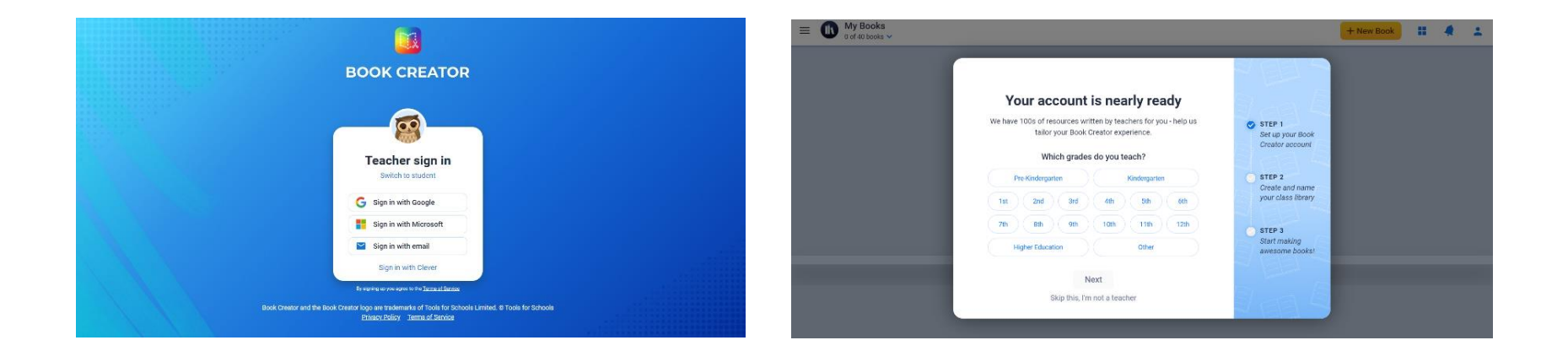

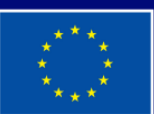

**Cofinanziato** dall'Unione europea

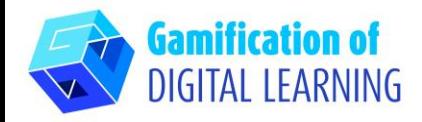

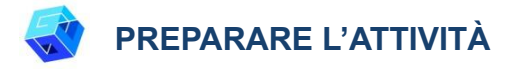

1. Cliccate su "New book" ("Nuovo libro").

2. Iniziate scegliendo un modello: "Photobook".

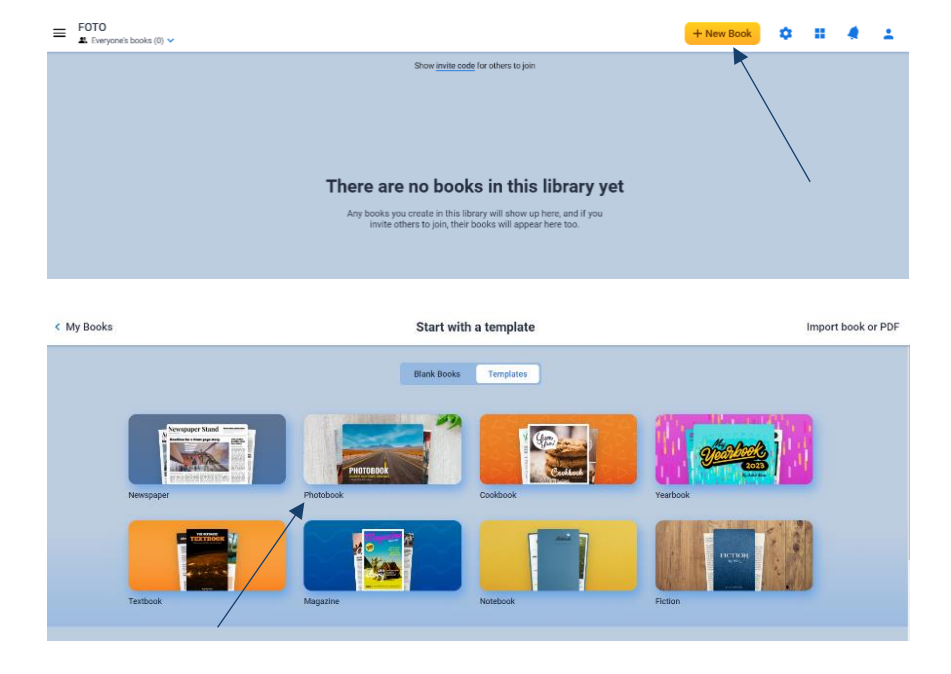

3. Modificate gli elementi - titolo, autore, ecc. - pagina per pagina (vi basterà cliccare sull'elemento selezionato) e inserite tutte le informazioni che volete presentare ai vostri studenti durante la lezione, ad esempio informazioni sull'ispirazione, il plagio e il copyright. Cliccate sull'elemento per modificarlo, cancellarlo e sostituirlo con una vostra immagine o testo.

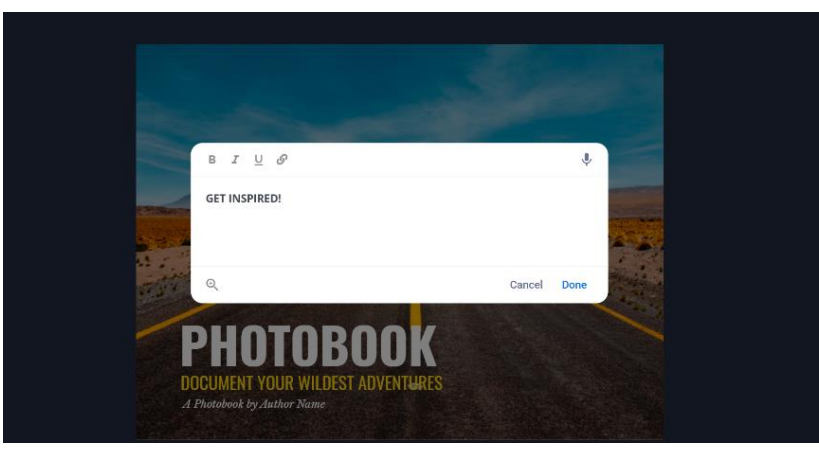

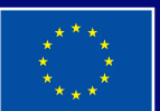

Cofinanziato dall'Unione europea

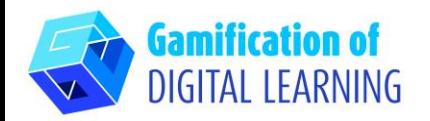

4. Cliccate su "+" per aggiungere elementi diversi a ciascuna pagina. Utilizzate il pulsante "i" per modificare la pagina: colore, struttura, ecc. Per aggiungere una nuova pagina cliccate su "+" a destra e selezionate la nuova pagina.

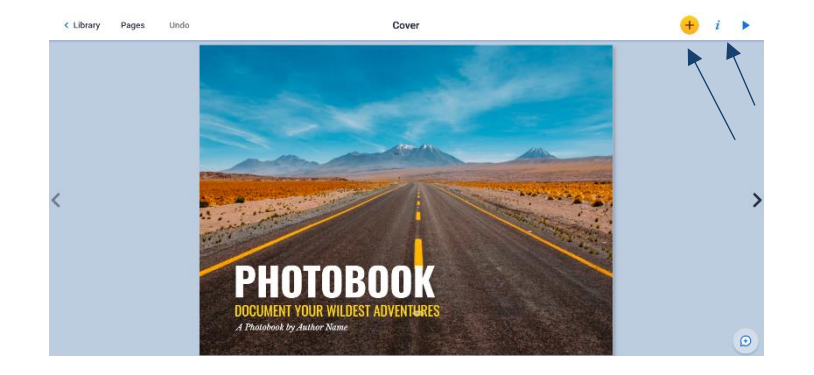

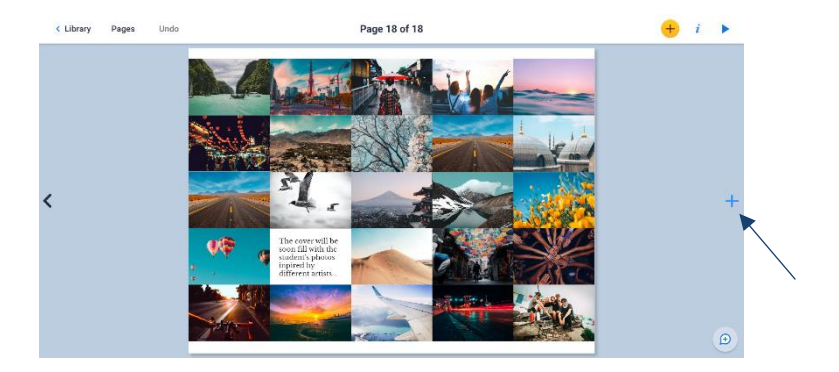

5. Per vedere il vostro libro, vi basta cliccare sul pulsante in alto a destra a forma di triangolo.

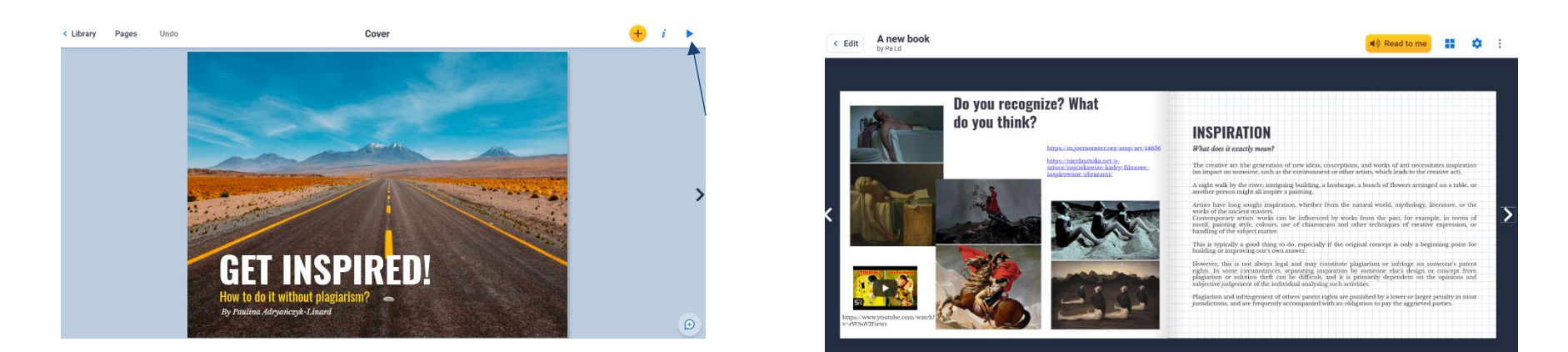

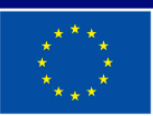

**Cofinanziato** dall'Unione europea

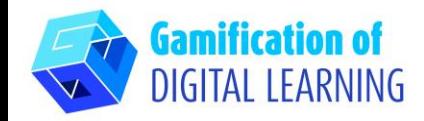

**SALVARE E PUBBLICARE**

1. Quando finite, andate in "Library" ("Biblioteca"): potete cliccare sui tre puntini per spostare il libro in "Library" ("Biblioteca"), dove potete creare diverse cartelle.

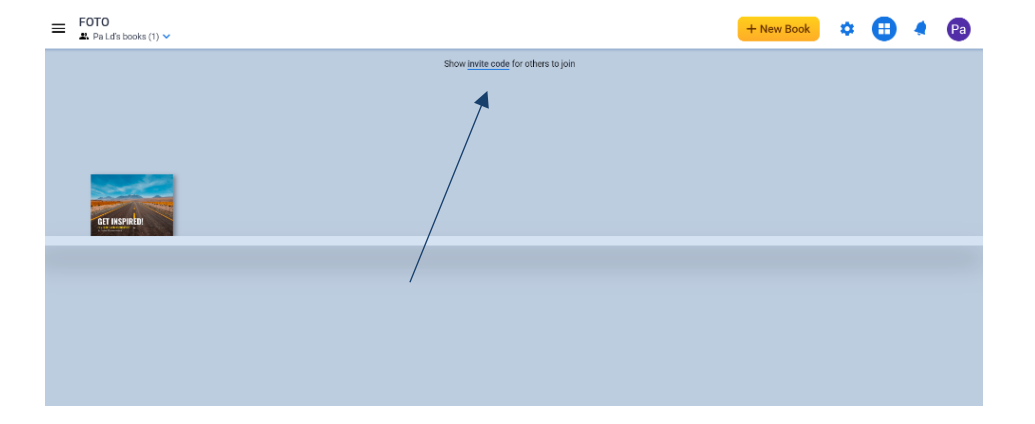

2. Per condividere il vostro libro, cliccate su "show invite code" ("mostra codice invito") per permettere ad altri di visualizzarlo.

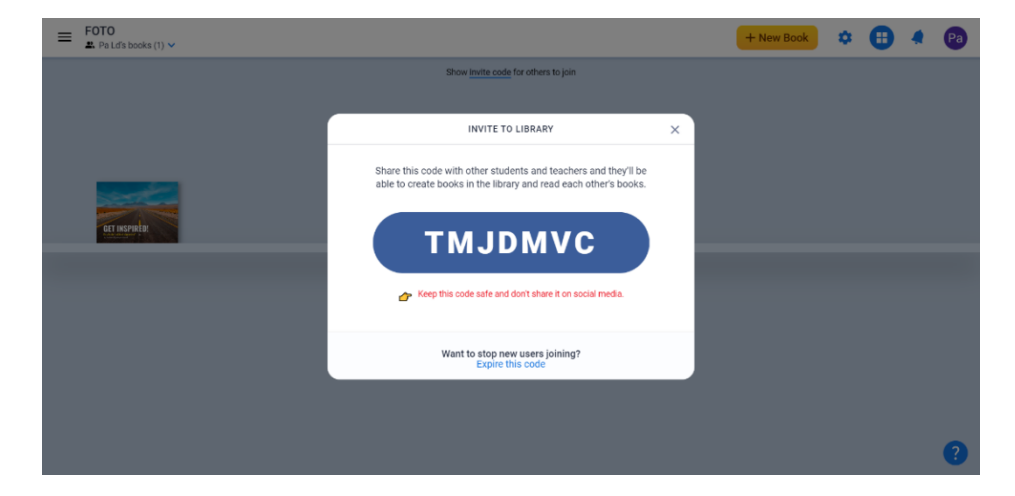

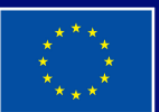

**Cofinanziato** dall'Unione europea

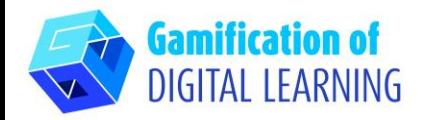

**INFORMAZIONI AGGIUNTIVE**

Create un account su BookCreator, usate il codice – TMJDMVC – e trovate qualche esempio.

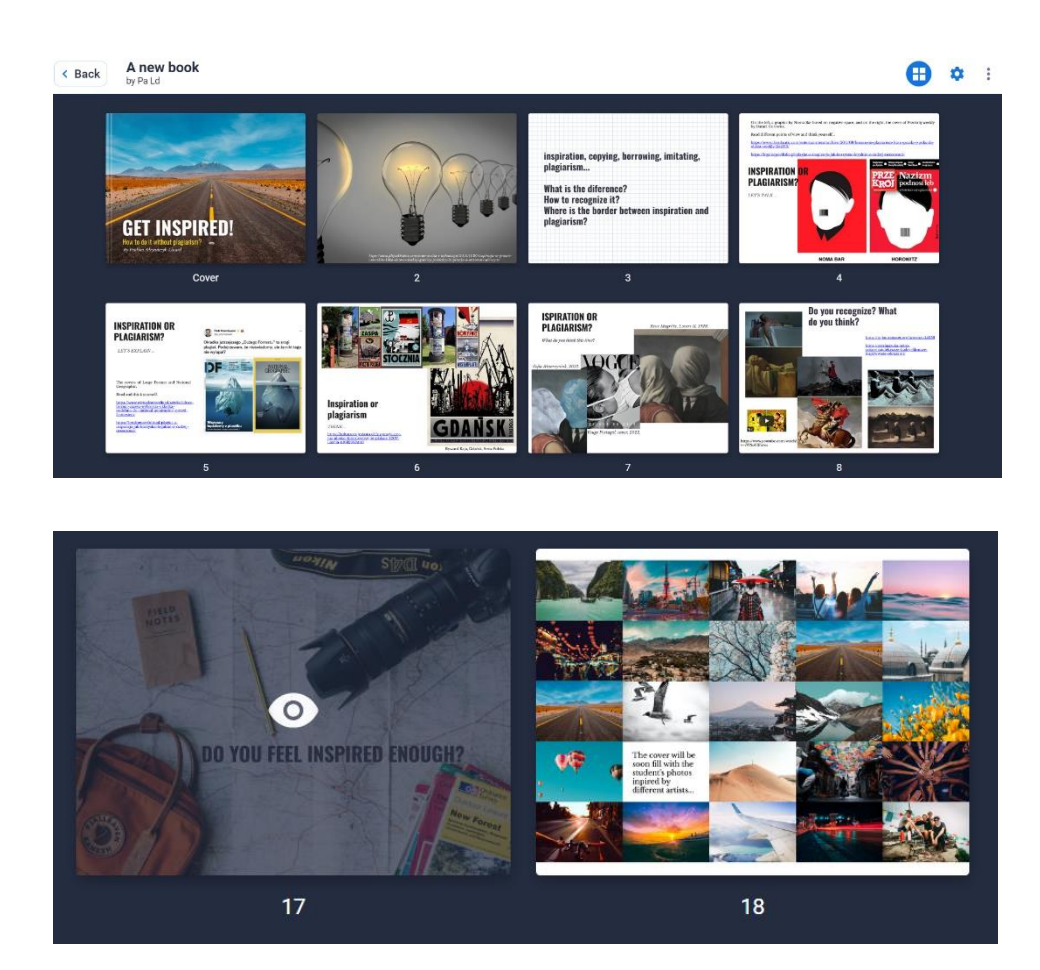

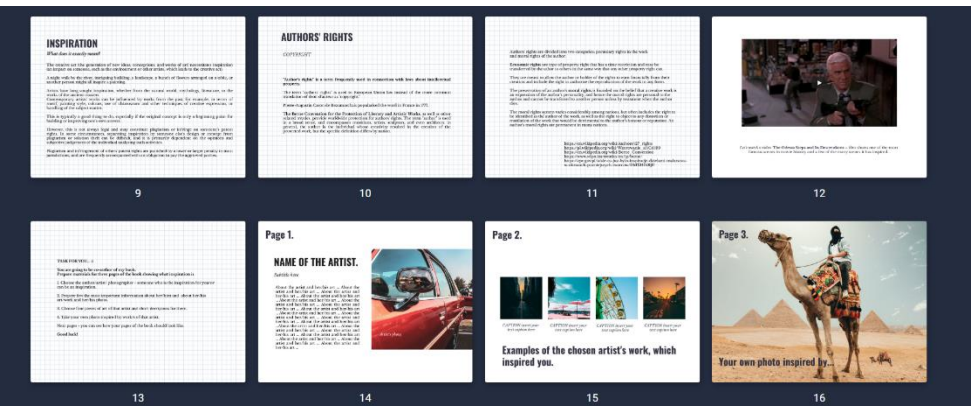

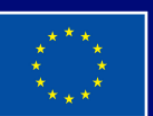

**Cofinanziato** dall'Unione europea